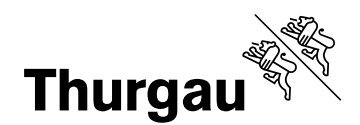

# **Merkblatt für die elektronische Stimmabgabe Guide pour le vote électronique / Istruzioni per il voto elettronico**

Der Stimmrechtsausweis enthält Ihre persönlichen Zugangsdaten für die elektronische Stimmabgabe. Bitte gehen Sie sorgfältig damit um und halten Sie ihn bis zum Abschluss des Urnengangs unter Verschluss.

Le certificat de capacité civique contient vos données d'accès personnelles pour le vote électronique. Veuillez en prendre soin et le garder de manière confidentielle jusqu'à la clôture du scrutin.

Il certificato elettorale contiene i dati personali di accesso al voto elettronico. Si prega di maneggiarla con cura e di tenerla sotto chiave fino alla chiusura delle urne.

### **Aufrufen / appeler / accedere https://tg.evoting.ch**

Bitte berücksichtigen Sie die technischen Sicherheitshinweise. Veuillez tenir compte des consignes de sécurité techniques. Osserva le istruzioni tecniche di sicurezza.

#### **Starten / lancer / lanciare**

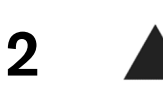

1

3

Initialisierungscode und Geburtsjahr eingeben. Saisir le code d'initialisation et l'année de naissance. Inserisce il codice di inizializzazione e l'anno di nascita.

### **Abstimmen / voter / votare**

Stimme abgeben oder leer lassen. Voter ou laisser vide. Esprime il suo voto o lasciatelo vuoto.

### **Vergleichen / comparer / confrontare**

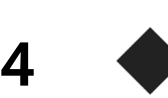

Sind die Prüfcodes auf dem Portal und auf dem Stimmrechtsausweis identisch? Bitte wenden Sie sich an den Helpdesk, wenn falsche Codes angezeigt werden.

Les codes de vérification sur le portail et le certificat de capacité civique sont-ils identiques? Voulez-vous adresser au support si des codes erronés sont affichés.

Sono identici i codici di verifica sul portale e sul certificato elettorale? Contatta l'helpdesk se vengono visualizzati codici errati.

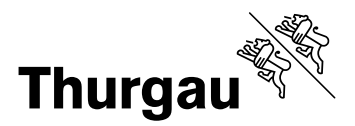

## **Bestätigen / confirmer / confermare**

Bestätigungscode eingeben, wenn alle Prüfcodes übereinstimmen. Geben Sie Ihren Bestätigungscode nicht ein, so wird Ihre Stimme nicht in die elektronische Urne eingeworfen. In diesem Fall können Sie Ihre Stimme weiterhin brieflich oder an der Urne abgeben.

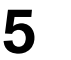

Saisissez le code de confirmation si tous les codes de vérification correspondent. Si vous ne saisissez pas votre code de confirmation, votre vote ne sera pas déposé dans l'urne électronique. Dans ce cas, vous pouvez continuer à voter par correspondance ou à l'urne.

Immette il codice di conferma se tutti i codici di verifica corrispondono. Se non si inserisce il codice di verifica, il voto non verrà inserito nell'urna elettronica. In questo caso, è ancora possibile esprimere il proprio voto per posta o al seggio.

### **Abschliessen / conclure / concludere**

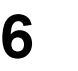

Ist der Finalisierungscode auf dem Portal mit jenem auf dem Stimmrechtsausweis identisch? Bitte wenden Sie sich an den Helpdesk, wenn falsche Codes angezeigt werden.

Le code de finalisation est-il identique sur le portail et sur le certificat de capacité civique? Veuillez contacter le support si des codes erronés sont affichés.

Sono identici i codici di finalizzazione sul portale e sul certificato elettorale? Contatta l'helpdesk se vengono visualizzati codici errati.